# OTTO-VON-GUERICKE-UNIVERSITÄT MAGDEBURG

# FAKULTÄT FÜR MASCHINENBAU

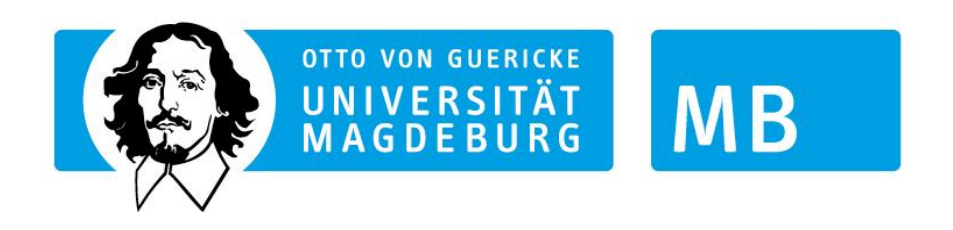

Gestaltungsrichtlinie für Bachelor- und Masterarbeiten sowie anderer wissenschaftlicher Arbeiten

Magdeburg, 24.12.2014

# Inhaltsverzeichnis

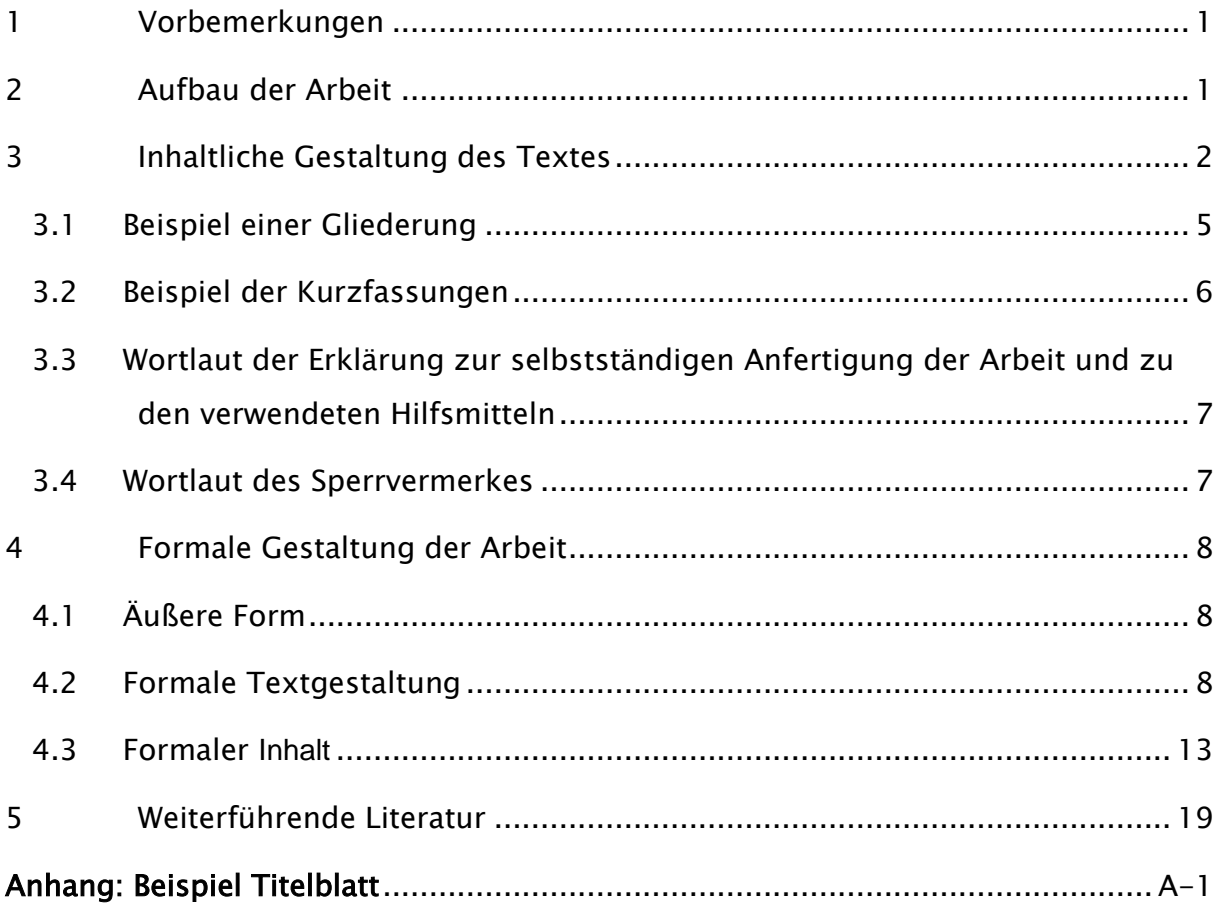

# <span id="page-2-0"></span>1 Vorbemerkungen

Grundlage der vorliegenden Gestaltungsrichtlinie sind die Studien- und Prüfungsordnungen der Fakultät Maschinenbau (FMB). Es wird empfohlen, neben den Bachelorund Masterarbeiten auch alle anderen Belegarbeiten (z.B. Bachelor- und Master-Projektarbeiten) nach dieser Ordnung zu gestalten.

# <span id="page-2-1"></span>2 Aufbau der Arbeit

### Die Arbeit enthält folgende Bestandteile:

- Titelblatt
- Aufgabenstellung (Original in einer Arbeit, Kopie in allen weiteren Exemplaren)
- Kurzfassung in Deutsch
- Kurzfassung in Englisch (Abstract)
- Erklärung zur selbstständigen Anfertigung der Arbeit und zu den verwendeten Hilfsmitteln
- Sperrvermerk (falls erforderlich)
- Inhaltsverzeichnis
- Abbildungsverzeichnis
- Tabellenverzeichnis
- Formelzeichenverzeichnis
- Abkürzungsverzeichnis
- Glossar
- Text der Arbeit mit
	- Einleitung
	- Hauptteil
	- Schlussfolgerungen
	- Zusammenfassung (evtl. in Thesen)

Hinweis: Individuelle themenspezifische Überschriften wählen!

- Quellenverzeichnis
- Anhänge (sofern vorhanden)

Zur inhaltlichen und formalen Gestaltung des Textes und der anderen Bestandteile der Arbeit werden in den folgenden Abschnitten Hinweise gegeben.

# <span id="page-3-0"></span>3 Inhaltliche Gestaltung des Textes

Die Kurzfassungen (deutsch und englisch) informieren den Leser über die Aufgabenstellung, vorhandene Probleme, methodische Herangehensweisen und zu erwartende Lösungen. Die Lösungen selbst werden nur kurz dargestellt.

Ziel der Kurzfassung ist es, dem Leser eine Entscheidungshilfe zu bieten, die Arbeit zu lesen oder nicht zu lesen.

Die Erklärung zur selbständigen Anfertigung der Arbeit und zu den verwendeten Hilfsmitteln ist ein rechtlich erforderlicher Teil der Arbeit und muss vom Studierenden eigenhändig unterschrieben werden. Der Wortlaut ist im Abschnitt 3.3 vorgegeben.

Der Sperrvermerk macht sich erforderlich, wenn in der Arbeit vertrauliche Informationen, die nicht veröffentlicht werden dürfen, enthalten sind. Er darf nicht die gesamte Arbeit umfassen. Im Sperrvermerk sind explizit die gesperrten Absätze anzugeben. Er ist in der Regel auf die Dauer von 3 Jahre beschränkt.

Recherchen z.B. zum Stand der Technik können nicht gesperrt werden.

Die Einleitung soll den Leser an die zu behandelnde Thematik heranführen. Sie soll die Ausgangssituation im Gesamtkontext darstellen und anschließend auf die gestellte Aufgabe fokussieren. Problemstellung und Motivation für die Arbeit (das Ziel und die Bedeutung der Arbeit sowie ihre wissenschaftliche und/oder wirtschaftliche Einordnung) sind darzustellen. Die Mittel zur Lösung der Aufgabe sollen abstrakt und allgemeinverständlich vorgestellt werden.

Der Hauptteil der Arbeit ist im Wesentlichen in drei Bereiche zu gliedern:

- Beschreibung des Ist-Standes (Literaturstand, Vorlaufuntersuchungen im Sinne der Zusammenfassung angebotener Lösungen, Modelle, Routinen…..)
- Beschreibung der eigenen Arbeit (theoretischer Teil, experimenteller Teil, Überführung in die Anwendung, …)
- Ergebnisvorstellung und Diskussion

In diesem Teil ist die vollständige Beschreibung der Problemlösung im Detail darzustellen. Wesentlicher Gesichtspunkt für die Gestaltung ist die wirksame Weitergabe der geschriebenen Information an einen zwar fachlich gebildeten, jedoch mit dem behandelten Problem nicht unmittelbar vertrauten Leser.

Dazu gehören:

- eine klare Darstellung des Gedankenganges, der vom Erkenntnisstand zu Beginn der Arbeit bis zur erarbeiteten Lösung führt,
- eine gute Gliederung und folgerichtige Anordnung des auf das Wesentliche beschränkten Stoffes,
- verständliche, kurze und genaue Formulierungen ohne Weitschweifigkeit und schmückendes Beiwerk (Vermeidung des "Erzählerstils") und
- eine klare, übersichtliche, gut lesbare sowie anschauliche Darstellung.

Der Erkenntnisstand ist durch Resultate von Voruntersuchungen und früheren Veröffentlichungen gegeben. Vergleichsvorschläge zur Lösung des Problems sollen diskutiert werden. Der eingeschlagene Lösungsweg ist zu begründen und abzugrenzen. Auch erfolglose Untersuchungen sollen ausgewertet werden, damit sie in nachfolgenden Arbeiten nicht erneut ohne Erfolg aufgegriffen werden.

Die Gliederung und die Reihenfolge der Darstellung des Stoffes richten sich nach sachlichen Gesichtspunkten, nicht nach der zeitlichen Folge der Erarbeitung. Die Abschnittsüberschriften sind so zu gestalten, dass sie auch ohne Kenntnis des darunter stehenden Textes aussagekräftig sind. Hinweise auf den verfolgten Weg und die Funktion der einzelnen Abschnitte auf diesem Weg ordnen die Abschnitte in den Zusammenhang ein.

Die Beschreibung der durchgeführten Untersuchungen muss so ausführlich sein, dass diese im Bedarfsfall unter gleichen Bedingungen wiederholt werden können und die erzielten Ergebnisse damit reproduzierbar sind. Hierzu sind die wesentlichen Untersuchungsschritte mit den angewandten Methoden und Verfahren in geeigneter Form - z. B. als Ablaufplan - darzustellen. Alle verwendeten Hilfsmittel, wie Literatur und sonstige Quellen, Formeln, Programme, Untersuchungsmethoden, Messverfahren usw. sind dazu anzugeben. Übernommene Ergebnisse oder Lösungen sind unter Hinweis auf die Quelle nur soweit zu erläutern, wie es zum Verständnis notwendig ist. Sie sind nicht noch einmal herzuleiten.

Gemessene oder errechnete Ergebnisse und funktionelle Zusammenhänge sind in der Regel übersichtlicher und verständlicher durch Diagramme oder in Tabellenform darstellbar als durch lange verbale Beschreibungen. Umfangreiche mathematische Herleitungen oder Beweise, Abbildungs- oder Tabellensammlungen, durch die der Zusammenhang des Textes zerrissen wird, werden in einem oder mehreren Anhängen untergebracht. Gleiches gilt für Urlisten (z. B. Herstellerangaben, Datenblätter o. ä.) verschiedenster Art, sofern sie als Nachweis für die Herkunft der Untersuchungsergebnisse dienen können und notwendig sind.

Auch andere wissenschaftlich-technische Sachverhalte und Zusammenhänge sind oft besser grafisch als textlich darstellbar. Es ist jedoch zu bedenken, dass nicht immer eine Darstellung gelingt, die völlig ohne textliche Erklärung auskommt. Auf alle Bestandteile der Arbeit (Abbildungen, Tabellen, Schrifttum, Anhänge) muss im Text Bezug genommen werden, d. h. sie müssen an einer geeigneten Textstelle zumindest erwähnt werden (= Referenzieren). Das bedeutet auch, dass einzelne Abschnitte nicht nur aus einer Tabelle oder Abbildung bestehen dürfen.

Die Schlussfolgerungen enthalten klare und kritische Aussagen über:

- die Ergebnisse der Arbeit und ihre Bedeutung,
- die Grenzen der Gültigkeit und die Fortschritte gegenüber dem Erkenntnisstand zu Beginn der Arbeit,
- die Anwendbarkeit der Ergebnisse,
- Gründe für das Nichterreichen der Zielstellung oder von Teilzielen und (wenn angebracht), Empfehlungen für weitere Arbeiten.

Die Zusammenfassung informiert den Leser über die Probleme, die in der Arbeit behandelt werden, wie methodisch herangegangen wurde und wie die Probleme gelöst wurden. Die Hauptergebnisse und der erzielte Fortschritt müssen dargestellt werden. Zusätzlich zur Aufgabenstellung liefert die Zusammenfassung Informationen, anhand deren der Leser entscheiden kann, ob die Arbeit für ihn interessant ist.

## <span id="page-6-0"></span>3.1 Beispiel einer Gliederung

Kurzfassung in Deutsch

Kurzfassung in Englisch (Abstract)

Selbstständigkeitserklärung

Sperrvermerk

Inhaltsverzeichnis

Abbildungsverzeichnis

Tabellenverzeichnis

Formelzeichenverzeichnis

Abkürzungsverzeichnis

Glossar

- 1 Einleitung und Aufgabenstellung
- 2 Stand der Forschung
	- 2.1 Das System Eisen-Kohlenstoff
	- 2.2 Legierungselemente und zugehörige Phasendiagramme
		- 2.2.1 Silizium
		- 2.2.2 Phosphor
		- 2.2.3 Chrom
	- 2.3 Herstellung von Sonderlegierungen
- 3 Experimenteller Teil
	- 3.1 Berechnung der Einwaagen
	- 3.2 Herstellung neuartiger Legierungen
	- 3.3 Charakterisierung neuartiger Legierungen
		- 3.3.1 Mikrostruktur
		- 3.3.2 Mechanische Eigenschaften
		- 3.3.3 Hochtemperatureigenschaften
- 4 Ergebnisse, Diskussion (und Schlussfolgerungen)
	- 4.1 Gefügeentwicklung
	- 4.2 Eigenschaften
		- 4.2.1 Mechanische Eigenschaften
		- 4.2.2 Hochtemperatureigenschaften
	- 4.3 Anwendungsprofile
- 5 Zusammenfassung und Ausblick
- 6 Quellenverzeichnis

#### Anhang

## <span id="page-7-0"></span>3.2 Beispiel der Kurzfassungen

### Kurzfassung

Die Erzeugung keramischer Schichten auf metallischen Substraten kann nach unterschiedlichen Verfahren durchgeführt werden. Ein neuartiges Verfahren basiert auf der Verwendung sogenannter präkeramischer Polymere, die über einfache Beschichtungsverfahren wie beispielsweise der Tauchbeschichtung auf die zu beschichtenden Substrate aufgebracht und anschließend thermisch zu keramischen Schichten umgewandelt werden. Ein besonderer Aspekt dabei ist, dass Gemische aus präkeramischen Polymeren nach der Beschichtung Entmischungsstrukturen bilden können. Ziel dieser Arbeit ist es, grundlegende physikalische Eigenschaften der Wechselwirkungen zwischen Beschichtungsschlicker und Substratwerkstoff zu untersuchen und damit die Grundlage für die Klärung von Mechanismen zu schaffen, die für die Bildung der Entmischungsstrukturen verantwortlich sind. Ein besonderes Augenmerk wird dabei auf die Oberflächenstruktur und die Mikrostruktur der Substratwerkstoffe am Beispiel ausgewählter Kupfer (Cu)- und FeCrAl-Werkstoffe gelegt.

### Abstract

The production of ceramic coatings on metal substrates can be carried out by various methods. A novel method is based on the use of so-called preceramic polymers. In this work these materials are applied to metal substrates by cost-efficient coating methods, such as dip coating processes, and then thermally converted into ceramic layers. A particular aspect is that mixtures from preceramic polymers can form demixing structures after coating. The aim of this work is to investigate fundamental physical properties of the interactions between the preceramic polymer slurry and the substrate materials. The knowledge of these interactions are basis for identifying the mechanisms that are responsible for the formation of the demixing structures. Special attention is paid to the texture and the microstructure of the copper (Cu) and FeCrAl substrate materials.

# <span id="page-8-0"></span>3.3 Wortlaut der Erklärung zur selbstständigen Anfertigung der Arbeit und zu den verwendeten Hilfsmitteln

Keine andere Formulierung zulässig!

## Erklärung

Hiermit erkläre ich, *Maxi Musterfrau*, dass ich die vorliegende Bachelor-/Masterarbeit selbstständig und ohne unerlaubte Hilfe angefertigt, andere als die angegebenen Quellen und Hilfsmittel nicht benutzt und die den benutzten Quellen wörtlich oder inhaltlich entnommenen Stellen als solche kenntlich gemacht habe.

Die Arbeit wurde bisher in gleicher oder ähnlicher Form keiner anderen Prüfungsbehörde vorgelegt und auch nicht veröffentlicht.

.................................... (Unterschrift) Magdeburg, tt.mm.jjjj

## <span id="page-8-1"></span>3.4 Wortlaut des Sperrvermerkes

Formulierungsvorschlag

Hinweis: Sperrvermerk darf sich nicht auf die gesamte Arbeit erstrecken und ist zeitlich zu begrenzen!

## Sperrvermerk

Die vorliegende Projekt-/ Studien-/Bachelor-/Diplom-/Masterarbeit beinhaltet in den Kapiteln … vertrauliche Informationen der Firma XYZ. Diese Kapitel sind daher nur den Gutachtern sowie den Mitgliedern des Prüfungsausschusses zu Prüfungszwecken zugänglich zu machen. Veröffentlichungen und Vervielfältigungen der betroffenen Kapitel sind ohne ausdrückliche Genehmigung des Unternehmens nicht gestattet.

Dieser Sperrvermerk gilt 3 Jahre ab dem Einreichungsdatum der Arbeit beim Prüfungsamt.

.................................... (Unterschrift) Magdeburg, tt.mm.jjjj

# <span id="page-9-0"></span>4 Formale Gestaltung der Arbeit

# <span id="page-9-1"></span>4.1 Äußere Form

Arbeiten sind in DIN A4–Hochformat einzureichen. Der Text ist entweder in der Schriftart Lucida Sans Unicode (bzw. Arial), Schriftgröße 11, Zeilenabstand 1,2- bis 1,5-fach oder in der Schriftart Times New Roman, Schriftgröße 12, Zeilenabstand 1,2 bis 1,5-fach zu verfassen. Der Text ist im Blocksatz zu formatieren. Bei Textseiten, auch mit eingefügten Abbildungen oder Tabellen, sind folgende Randbreiten einzuhalten: oben 2,5 cm; unten 2,0 cm; links 3,0 cm und rechts 2,0 cm. Die Silbentrennung ist zu aktivieren. Die Arbeit ist ohne Verwendung der "ich-Form" abzufassen. Nutzen Sie z. B. "...in der Arbeit werden...", "Zur Lösung der Gleichung wurde....".

Hinweis: Zum Vermeiden von Schreibfehlern und einfachen grammatikalischen Fehlern ist die laufende Prüfung von Rechtschreibung und Grammatik zu aktivieren. Lassen Sie erforderlichenfalls zur Kontrolle der Verständlichkeit und zur Sicherung der korrekten Schreibweise (Rechtschreibung und Grammatik) die Arbeit von einer dritten Person Korrektur lesen.

Zur Verbesserung der Übersichtlichkeit und der Ordnung des Gedankenflusses innerhalb der einzelnen Abschnitte wird empfohlen, gezielt mit Absätzen zu arbeiten. Dabei kann zwischen den Absätzen der doppelte Zeilenabstand gewählt werden. Die in Abschnitt 2 aufgeführten Bestandteile der Arbeit beginnen jeweils auf einer neuen Seite. Alle Seiten des Textteils sind fortlaufend mit Seitenzahlen zu versehen. Textseiten im Anhang werden unter Vorsetzen der Anhangnummer getrennt nummeriert.

# <span id="page-9-2"></span>4.2 Formale Textgestaltung

Die Gliederung des Textes ist durch Nummerierung der Abschnitte nach dem Dezimalnummernsystem zu kennzeichnen (siehe auch DIN 1421 [5]). Jeder Gliederungspunkt erhält eine Überschrift. Es ist auf angemessene Gliederungstiefe (maximal 3 Ebenen) zu achten (siehe [5] im Abschnitt 5, Weiterführende Literatur). Die Gliederungsüberschriften sind visuell hervorzuheben. Die Schriftgröße der ersten Gliederungsebene sollte nicht über 16 hinausgehen. Die Schriftgrößen der anderen Gliederungsebenen ordnen sich zwischen dieser und der Schriftgröße des Textes ein.

Hinweise im Text auf andere Abschnitte sind durch Angabe der Seitenzahl oder der Abschnittsnummer vorzunehmen, Abbildungen und Tabellen sowie Gleichungen müssen durch Angabe der Abbildungs- oder Tabellennummer bzw. die Nummer der Gleichung referenziert werden. Nummerierungen von Abbildungen, Tabellen und Gleichungen können entweder abschnittsweise (z. B. Abbildung 2-1, Abbildung 4-3) oder fortlaufend (Abbildung 4, Abbildung 5, …) erfolgen.

Die im Duden genannten Abkürzungen können ohne Erklärung benutzt werden. Spezifische Abkürzungen müssen bei ihrer Einführung erläutert werden. Dabei werden die Fachtermini bei der ersten Nennung im Text ausgeschrieben und in runden Klammern mit der entsprechenden Abkürzung versehen. Im folgenden Text können nun die Abkürzungen verwendet werden.

Bei der Wahl von Formelzeichen und Einheiten sind die Größen und Einheiten des Internationalen Einheitensystems (SI) bevorzugt anzuwenden und durch Vorsätze für dezimale Teile und Vielfache zu ergänzen (DIN 1301). Jedes Formelzeichen muss bei seinem ersten Auftreten eindeutig definiert sein. Formelzeichen und Abkürzungen in Bildern und im Text müssen übereinstimmen. Ein Formelzeichenverzeichnis wird empfohlen. Gleichungen sind auf eigene Zeilen zu schreiben. Alle oder zumindest alle wichtigen Gleichungen sind am rechten Rand in runden Klammern abschnittsweise bzw. durchlaufend zu nummerieren ((2-1) bzw. (4) vgl. Beispiel).

Bei Verweis auf dargestellte Gleichungen im Text ist die betreffende Gleichungsnummer in runde Klammern zu setzen.

Beispiel:… Die erstgenannte Reaktion ist in Gleichung (3) dargestellt:

Beim Schreiben von Gleichungen, besonders bei Exponenten und Indizes, ist auf Unterscheidbarkeit zu achten. Das gilt insbesondere für:

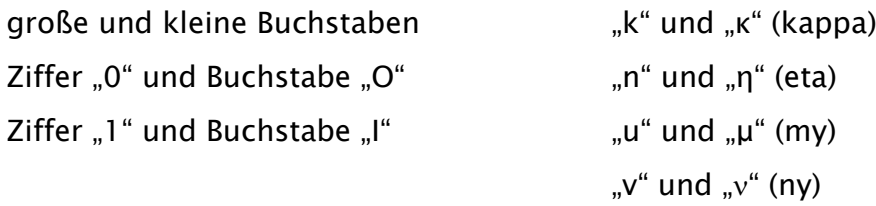

Tabellen sind mit einer Tabellennummer und einer Tabellenüberschrift zu versehen. In die Überschrift ist neben einer aussagekräftigen Bezeichnung auch die Quellenangabe mit Hilfe des im Quellenverzeichnis vereinbarten Referenzierungskennzeichens und ggf. der Seitenangabe (bei print-Quellen) einzufügen, sofern nicht nur selbst ermittelte Daten dargestellt werden. Zur Unterscheidung von anderen Angaben empfiehlt sich, das Referenzierungskennzeichen in eckige Klammern zu setzen. Das gilt auch für Angaben der Quellen im Text. Die Tabellenüberschriften sind als Fließtext mit der gleichen Schriftart und -größe (Schriftgröße evtl. um 1 kleiner) wie der Text zu formatieren. Im Kopf der Tabelle sind zu jeder Spalte eindeutig die eingetragene Größe durch Formelzeichen und/oder Wort und die Einheit anzugeben (z. B. Dichte · in [g cm-3]).

Abbildungen sind für den Leser und für Präsentationen im Ingenieurwesen von hoher Bedeutung und sollen eine hohe Qualität aufweisen. Abbildungen und grafische Darstellungen aller Art sind durch eine Abbildungsunterschrift zu bezeichnen. Die Abbildungsunterschriften sind als Fließtext mit der gleichen Schriftart und -größe (Schriftgröße evtl. um 1 kleiner) wie der Text zu formatieren. Abbildungsunterschriften sollen selbsterklärend sein. Notwendige Erklärungen sind unter der Abbildungsunterschrift zu geben. Abbildungen sollen möglichst wenig Text enthalten. Synonym kann für das Wort Abbildung auch das Wort Bild verwendet werden. Bei aus Quellen übernommenen Abbildungen ist neben einer aussagekräftigen Bezeichnung auch die Quellenangabe einzufügen (vgl. Tabellen). Abbildungen und Tabellen, die gegenüber der Originalform verändert bzw. ergänzt wurden, erhalten in der Quellenangabe einen entsprechenden Zusatz, zum Beispiel: modifiziert nach ([123], S. 10), in Anlehnung an [124], nach [125].

Alle nicht mit Quellenangaben versehenen Abbildungen und Tabellen gelten als eigene Leistungen. Das ist nicht gesondert anzugeben!

Diagramme werden hinsichtlich der Systematik als Abbildung bezeichnet und in die entsprechende Nummerierungsreihenfolge der Abbildungen eingeordnet. Bei der Darstellung von Diagrammen sind an Ordinaten- und Abszissenachse die aufgetragenen Größen eindeutig zu kennzeichnen und deren Einheiten anzugeben. Die Darstellungsmaßstäbe sind entsprechend der Genauigkeit der dargestellten Größe zu wählen. Bei vorgedrucktem Gitternetz ist die Einheit gleich dem 1-, 2- oder 5-fachen der Rastereinheit oder einem dekadischen Vielfachen davon zu wählen. Bei gezeichnetem Gitternetz soll die Art der Teilung (z. B. linear oder logarithmisch) leicht ersichtlich sein, ein Netzlinienabstand unter 5 mm ist zu vermeiden. Eine Nullpunktunterdrückung ist durch Bruch der entsprechenden Achse deutlich zu kennzeichnen. Die Beschriftung (Zahlen und Buchstaben) muss gut lesbar sein und soll in Schriftart und Größe dem Fließtext entsprechen. Abbildende Darstellungen (z. B. mikroskopische Aufnahmen) sind mit einem Maßstab zu versehen.

Messpunkte oder Resultatpunkte sind durch eindeutige Signatur einzutragen, z. B. mit "+", "x", oder "o". Mehrere Kurven in einem Diagramm müssen klar unterscheidbar sein. Sind in einer Abbildung farbige Kurven enthalten, so müssen diese auch auf einem Schwarz-Weiß-Ausdruck unterscheidbar sein. Dazu ist es günstig, die Kurven mit einer Zahl oder einem Symbol zu kennzeichnen und mit Legenden zu arbeiten.

In Schaltplänen und Programmablaufplänen sind genormte Schaltzeichen und Symbole zu verwenden. Für maßstäbliche Konstruktions- und Werkstattzeichnungen sind die einschlägigen DIN-Normen zu beachten. Für großformatige Zeichnungen sind vorzugsweise Streifenformate des Ausgangsformates A4 nach DIN ISO 5457 zu verwenden.

Auf die Verwendung von Fußnoten ist nach Möglichkeit zu verzichten. Zur näheren Erläuterung eines Begriffes können sie ggf. genutzt werden.

# Beispiele zur Gestaltung von Abbildungen, Tabellen, Gleichungen und ihre Erwähnung im Text

Abbildung 2 zeigt beispielhaft die Morphologie der offenzelligen Glasstruktur. Während die dreidimensionale µ-CT-Rekonstruktion (links) einen Eindruck der Schaumzellen und deren Anordnung zueinander vermittelt, zeigt die rechte Abbildung die Stegdicken- und die Porendurchmesserverteilung ...

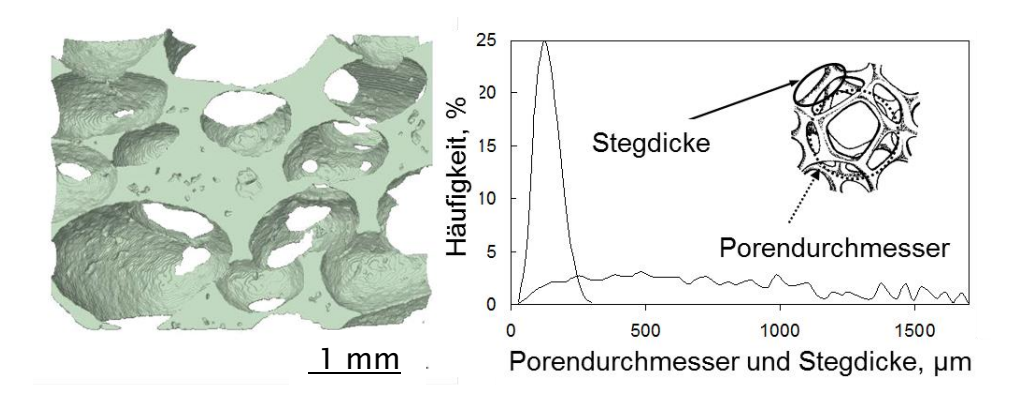

Abb. 2: Morphologie der offenzelligen Glasstruktur (in Anlehnung an [124]) links: Darstellung einer dreidimensionalen Rekonstruktion von µ-CT-Daten des Glasschaums A; rechts: Stegdicken- und Porendurchmesserverteilung

Tabelle 1: Verwendete Glaspulver und deren Eigenschaften ([126], S. 10)

| <b>Glas</b>                                                          | Pyrex <sup>®</sup>                | <b>DURAN®</b>                                                                                   |
|----------------------------------------------------------------------|-----------------------------------|-------------------------------------------------------------------------------------------------|
| Hersteller                                                           | Corning 7740, New York, USA       | DURAN Group, Wertheim,                                                                          |
|                                                                      |                                   | Deutschland                                                                                     |
| <b>Dichte</b>                                                        | $2,27$ g/cm <sup>3</sup>          | $2,23$ g/cm <sup>3</sup>                                                                        |
| Erweichungspunkt *                                                   | 821 °C                            | 825 °C                                                                                          |
| Lichtdurchlässigkeit                                                 | $310 \text{ nm} - 2,6 \text{ µm}$ | $310 \text{ nm} - 2,2 \text{ µm}$                                                               |
| * Herstellerangaben                                                  |                                   |                                                                                                 |
|                                                                      |                                   | Nach Entfernung der SiO <sub>2</sub> -Schicht an der Grenzfläche kann die Bildung von ·-SiC ent |
|                                                                      |                                   | weder durch Reaktion mit amorphem Kohlenstoff aus der Polymerzersetzung ode                     |
|                                                                      |                                   | durch Gasphasentransport von CO zur Grenzfläche erfolgen. Die erstgenannte Reak                 |
| tion ist in Gleichung (3) dargestellt:                               |                                   |                                                                                                 |
| $Si(s) + C(s) \longrightarrow SiC(s) \quad \Delta V/V_{si} = +3.9\%$ |                                   | (3)                                                                                             |

$$
Si(s) + C(s) \longrightarrow SiC(s) \quad \Delta V/V_{si} = +3.9\% \tag{3}
$$

## <span id="page-14-0"></span>4.3 Formaler **Inhalt**

Das Titelblatt ist gemäß Muster (siehe Anhang dieser Richtlinie) zu gestalten.

Im Inhaltsverzeichnis sind die durchnummerierten Überschriften der Abschnitte der Arbeit sowie die Seitenzahlen ihres Beginns aufzuführen. Außerdem sind die Anhänge zu verzeichnen.

Die Nummerierung der Seiten sollte mit der Einleitung als Seite 1 beginnen. Seiten vor der Einleitung, z. B. für das Abbildungs-, Tabellen- und Abkürzungsverzeichnis, sind mit römischen Ziffern zu nummerieren.

Enthält die Arbeit Abbildungen bzw. Tabellen, sind entsprechende Verzeichnisse anzulegen. Ein Abbildungsverzeichnis (analog Tabellenverzeichnis) besteht aus der Abbildungsnummer, der Abbildungsbeschriftung (ohne Quellenangabe!) und der Angabe der Seite, auf der die Abbildung im Textteil zu finden ist.

Enthält die Arbeit Formelzeichen bzw. Abkürzungen, die über mehrere Abschnitte verwendet werden, ist ein Formelzeichenverzeichnis bzw. ein Verzeichnis der Abkürzungen anzulegen. Alle verwendeten Formelzeichen und Abkürzungen sind alphabetisch zu ordnen (zuerst deutsche (lateinische), danach griechische Buchstaben), und ihre Bedeutung sowie die Einheiten sind anzugeben.

| Formelzeichen | Bedeutung        | Einheit |
|---------------|------------------|---------|
| R             | Spannweite       | mm      |
|               | Toleranz         | mm      |
|               |                  |         |
| $\alpha$      | Eingriffswinkel  | deg     |
| λ             | Grenzwellenlänge | mm      |
|               |                  |         |

Beispiel Formelzeichenverzeichnis:

Falls erforderlich, listet ein fachsprachliches oder technisches Glossar eine Liste von Fachwörtern mit Übersetzungen oder beigefügten Erklärungen auf, die deren eindeutiges Verständnis sichern sollen.

Im Quellenverzeichnis werden alle bei der Durchführung der Arbeit verwendeten Fundstellen von Informationen aufgeführt. Die Unterteilung des Quellenverzeichnisses in Kategorien (z.B. Normen, Bücher, Zeitschriftenaufsätze, Internetquellen usw.) ist optional und auch in Abhängigkeit der Anzahl der insgesamt genutzten Quellen zu entscheiden. In jedem Fall ist auf eine einheitliche Form der bibliografischen Angaben zu achten: z.B. Angabe der Autorennamen generell ohne Titel; Vornamen bei allen Autoren ausschreiben oder abkürzen, Anzahl und Reihenfolge der bibliografischen Angaben je nach Kategorie einheitlich verwenden.

Im Text werden die verwendeten Quellen z. B. mit einer fortlaufenden Nummer in eckigen Klammern (= Referenzierungskennzeichen), bei Printquellen ergänzt um die Seitenzahl, angezeigt und nach dieser Nummer im Quellenverzeichnis geordnet.

Beispiel: …wie in [125] untersucht wurde…

Zwischen der Kennzeichnung eines sinngemäß wiedergegebenen Sachverhaltes und einem wörtlichen Zitat besteht hinsichtlich der Quellenangabe nur der Unterschied, dass das wörtliche Zitat in Anführungsstrichen zu schreiben ist. In beiden Fällen sind die entsprechende Quelle und die Seitenzahl(en) anzugeben.

Die Anzahl wörtlicher Zitate ist sinnvoll zu begrenzen. Passagen, die für den Zusammenhang unwichtig sind, können ausgelassen werden und sind durch drei Auslassungspunkte kenntlich zu machen. Bei wörtlichen Zitaten, zu denen dem Autor nicht die Originalquelle vorliegt, muss die Quellenangabe durch "zitiert nach ..." ergänzt werden.

Beispiel: ... "Kernkompetenzen müssen mehrere Merkmale [...] erfüllen" ([Quelle], Seitenzahl).

Es ist auf die Verwendung von Primärreferenzen zu achten. Soll aus einer Sekundärquelle zitiert werden, sind sowohl Primär- als auch Sekundärquelle ins Quellenverzeichnis aufzunehmen.

# Bitte beachten Sie, dass die Inhalte aller Quellen (insbesondere bei Internetquellen) kritisch zu hinterfragen sind.

Eine weitere Möglichkeit, das Referenzierungskennzeichen zu bilden und damit die Quellen im Text anzugeben, besteht in einer Kombination von Namenskürzel des Autors und Erscheinungsjahr (Beispiel: … wie in [Karp06] oder … wie in [KARP06]). Bei mehreren Beiträgen des Autors in einem Jahr kann das Jahr durch Buchstaben ergänzt werden (Beispiel: [Karp06a] und [Karp06b]). In diesem Fall werden im Quellenverzeichnis die Quellen mit dem erläuterten Kürzel alphabetisch aufgeführt.

Alternativ kann die Quelle auch durch Nennung des Autorennamens bzw. der Namen der ersten beiden Autoren mit der Jahreszahl der Erscheinung genannt werden (Beispiel: … wie bei Schmidt und Müller (2009) ebenfalls untersucht wurde …). Bei mehr als zwei Autoren werden weiterhin nur die ersten beiden Autoren genannt und die anderen durch "et al." gekennzeichnet (Beispiel: ... wie bei Meier, Schulze et al. (2009) ebenfalls untersucht wurde …). In diesem Fall werden die Quellen im Anhang alphabetisch geordnet.

Unabhängig von gestalterischen Unterschieden im Detail muss das Quellenverzeichnis gewährleisten, dass die verwendeten Quellen auffindbar sind, so dass der Leser die Möglichkeit hat, bei Bedarf selbst nachzulesen.

Anhänge werden nummeriert oder mit Buchstaben versehen. Jeder Anhang enthält die Angaben:

- Anhang (Nr.) xx, Anhangsbezeichnung
- (Inhaltsverzeichnis des Anhangs nur, wenn der jeweilige Anhang bei größerem Umfang in sich gegliedert ist).

## Beispiele für die einzelnen Kategorien im Quellenverzeichnis

### Bücher

Verfassername, Vorname (ggf. weitere bzw. et al.) und ggf. Kennzeichnung des Herausgebers (Hrsg.): Buchtitel. Auflage (wenn nicht erste Auflage), ggf. Band oder Teil. Verlagsort: Verlag, Erscheinungsjahr

[124] Barry, C. (Hrsg.); Carter, M.: Handbuch der Automatisierungstechnik. 2., erweit. Auflage. New York: Springer, 2007

Bücher werden im Quellenverzeichnis – im Unterschied z.B. zu Zeitschriftenaufsätzen als Gesamtpublikation dargestellt, Seitenzahlen erst bei konkreter Bezugnahme im Text angegeben.

### Zeitschriftenaufsätze

Verfassernennung (siehe Kategorie Bücher): Aufsatztitel. In: Titel der Zeitschrift oder Publikation. Unterreihe, Band usw., Jahrgang, Erscheinungsjahr, Heftnummer, Seitenangabe (erste bis letzte Seite des gesamten Artikels)

[125] Berger, A.: Schleiftechnik im Wandel. In: Antriebstechnik 12 (2005), Nr. 8, S. 12-20

Bemerkung: "In:" ist nach aktueller Interpretation entbehrlich.

#### Aufsätze aus Sammelwerken

Verfassernennung (siehe Kategorie Bücher): Aufsatztitel. In: Verfassername, Vorname, ggf. Vermerk (Hrsg.). In: Titel des Sammelwerkes, Band oder Teil. Verlagsort: Verlag, Erscheinungsjahr, Seitenhinweis (erste bis letzte Seite des Aufsatzes)

[106] Barry, C.: Entwicklung von Gleichrichtern. In: Handbuch der Automatisierungstechnik. 2. Auflage. New York: Springer, 2007, S. 15-34

#### Universitätsschriften

Verfassernennung (siehe Kategorie Bücher): Titel der Schrift. Ort der Hochschule: Name der Hochschule, Fakultät, Institut/Bereich, Art der Schrift (z.B. Dissertation), Jahr bzw. Datum

[127] Begun, A.: Schleiftechnik im Wandel. Magdeburg: Otto-von-Guericke-Universität, Fakultät für Maschinenbau, IFQ, Diplomarbeit, 2011

#### Firmenschriften und andere Publikationen von Firmen und Institutionen:

N. N. oder Kurzbezeichnung der Firma, Titel. Name der herausgebenden Firma oder Institution, Publikationsnummer o. ä. Angaben, Erscheinungsort: Erscheinungsjahr

[128] N. N.: Elektromobilität in Deutschland. Siemens AG, Erlangen: 2013

Unveröffentlichte Quellen (z.B. Interviews, Telefongespräche, E-Mail-Kommunikation, Vortrag)

Gesprächspartner: Anlass/Organisation; berufliche Funktion der Person, Art des Kontaktes (z.B. Telefongespräch), Datum und ggf. Ort

[129] Meier, P.: Magdeburger Verkehrsbetriebe GmbH, Projektleiter, Telefoninterview vom 14.01.2014

Möglich ist es auch, einer solchen Quelle zusätzlich das Kennzeichen 'unveröffentlichtes Gesprächsprotokoll', , unveröffentlichtes Arbeitspapier' o.ä. zu geben.

#### Normen

Normenart und –nummer, Titel. Ausgabe der Norm (Monat/Jahr). Erscheinungsort: Verlag – siehe hierzu auch die Beispiele in der Rubrik Weiterführende Literatur

Anmerkung: Im Gegensatz zu anderen Quellenangaben sollte bei Normen als Referenzierungskennzeichen nicht das Kürzel aus der Normart und dem Erscheinungsjahr als Identifikation verwendet werden. Neben der einfachen Nummerierung bietet sich ein Kürzel aus der Normart und der Normblattnummer an (z. B. DIN 9000, VDA 2617, …).

### Internetquellen

Verfassernennung (siehe Kategorie Bücher): Titel. Informationen zum Stand der Bearbeitung und/oder Version, URL oder Start-URL und Beschreibung der Klicks, die man bis zur gewünschten Seite ausführen muss (Datum des Zugriffs:, ggf. Uhrzeit)

[110] Meier, P.: Förderprogramm für KMU. Verfügbar als PDF-Dokument unter

[http://www.bmwi.de/BMWi/Navigation/Mittelstand/mittelstandspolitik,](http://www.bmwi.de/BMWi/Navigation/Mittelstand/mittelstandspolitik) did=468.html (Datum des Zugriffs: 14.01.2014)

### Elektronische Bücher, monographische Online-Publikationen

[111] INTERNET ENGINEERING TASK FORCE (IETF). RFC 3979: Intellectual Property Rights in IETF Technology [online]. Herausgegeben von S. Bradner. März 2005 [Zugriff am: 18. Juni 2006]. Verfügbar unter: http://www.ietf.org/rfc/rfc3979.txt

Weiteres in DIN ISO 690 [18]

### Fortlaufende Online-Publikationen

[112] AJET: Australasian Journal of Educational Technology [online]. Australia: ASCI-LITE, Winter 2000, Band 16, Nr. 2 [Zugriff: am 23. Okt. 2003]. ISSN 0814-673X. Verfügbar unter: http://www.ascilite.org.au/ajet/ajet16/ajet16.html

Weiteres in DIN ISO 690 [18]

Die genannten Beispiele wurden bzgl. des Referenzierungskennzeichens anhand des Nummernsystems gekennzeichnet. Alternative Möglichkeiten sind in der nachfolgenden Übersicht dargestellt.

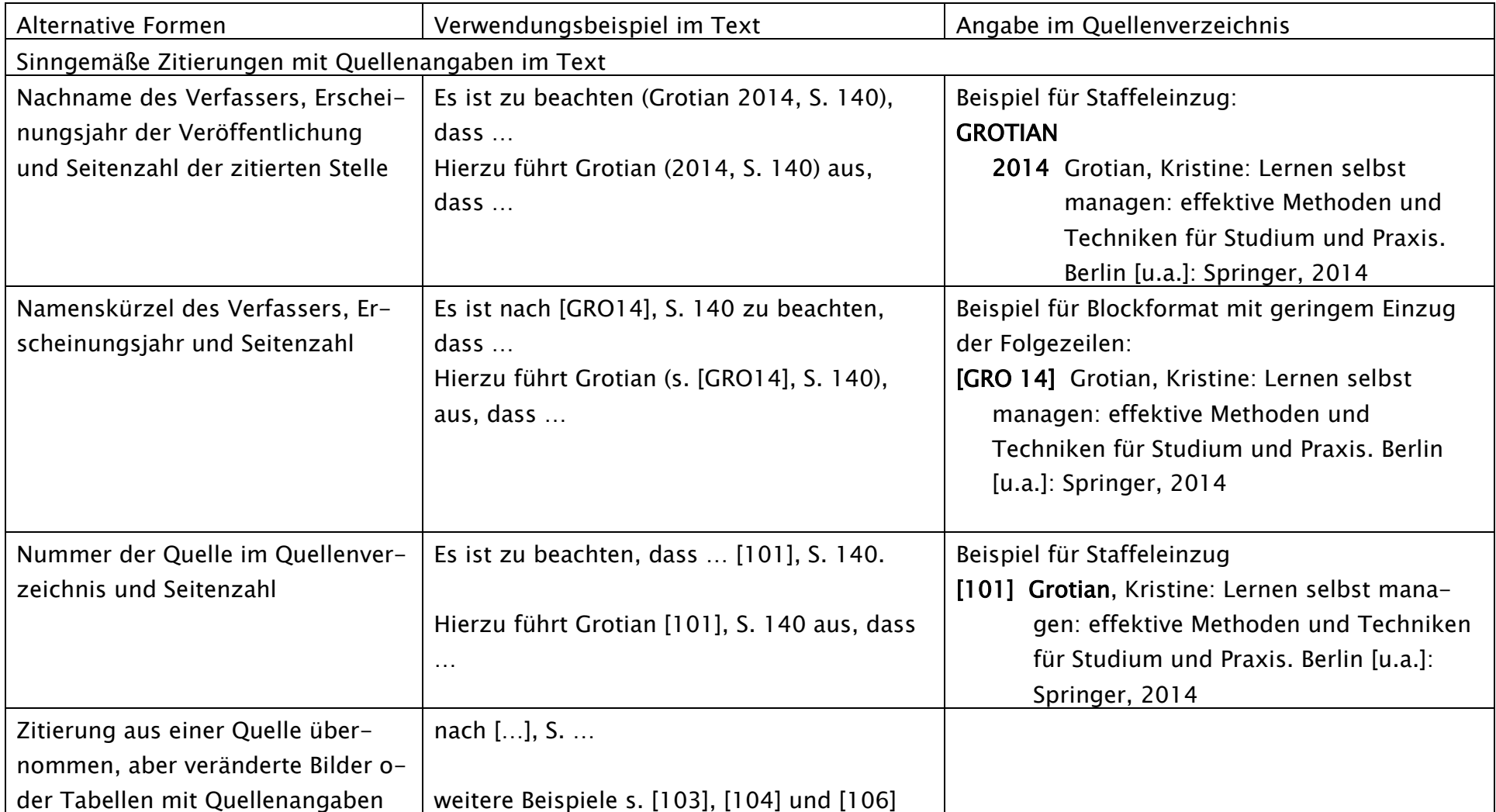

Formen sinngemäßer Zitierungen mit Quellenangaben nach DIN 1422-1 ([6] im Abschnitt 5, Weiterführende Literatur, S. 2 ff.)

# <span id="page-20-0"></span>5 Weiterführende Literatur

Aus dem Schrifttum über das Anfertigen technischer Arbeiten seien beispielhaft genannt:

- [1] Hering, Lutz; Hering, Heike: Technische Berichte: verständlich gliedern, gut gestalten, überzeugend vortragen. 6., aktualisierte und erweiterte Auflage. Wiesbaden: Vieweg + Teubner, 2009
- [2] Thomas-Johaentges, Ursula; Thomas, Carmen: Dein Schreib-Coach! Bachelor-, Master-, Doktor- und Projektarbeit. Vom Rohtext bis zur Endfassung. 2. überarbeitete und erweiterte Auflage. Norderstedt: BoD – Books on Demand, 2013
- [3] Sandberg, Berit: Wissenschaftlich Arbeiten von Abbildung bis Zitat. Lehr- und Übungsbuch für Bachelor, Master und Promotion. 2. Auflage. München: Oldenbourg, 2013
- [4] DIN 1338, Formelschreibweise und Formelsatz, Ausgabe 03/2011, Berlin: Beuth
- [5] DIN 1421, Gliederung und Benummerung in Texten. Ausgabe 01/1983. Berlin: Beuth
- [6] DIN 1422-1, Veröffentlichungen aus Wissenschaft, Technik, Wirtschaft und Verwaltung. Gestaltung von Manuskripten und Typoskripten. Ausgabe 02/1983. Berlin: Beuth
- [7] DIN 1422-2, Veröffentlichungen aus Wissenschaft, Technik, Wirtschaft und Verwaltung. Gestaltung von Reinschriften für repographische Verfahren. Ausgabe 04/1984. Berlin: Beuth
- [8] DIN 1422-3, Veröffentlichungen aus Wissenschaft, Technik, Wirtschaft und Verwaltung. Typographische Gestaltung. Ausgabe 04/1984. Berlin: Beuth
- [9] DIN 1422-4, Veröffentlichungen aus Wissenschaft, Technik, Wirtschaft und Verwaltung. Gestaltung von Forschungsberichten. Ausgabe 08/1986. Berlin: Beuth
- [10] DIN 1426, Inhaltsangaben von Dokumenten. Kurzreferate, Literaturberichte. Ausgabe 10/1988. Berlin: Beuth
- [11] DIN 1505-3, Titelangaben von Dokumenten. Verzeichnisse zitierter Dokumente (Literaturverzeichnisse). Ausgabe 12/1995. Berlin: Beuth [12] DIN 5007-1, Ordnen von Schriftzeichenfolgen. Teil 1: Allgemeine Regeln für die Aufbereitung (ABC-Regeln). Ausgabe 08/2005. Berlin: Beuth [13] DIN 5007-2, Ordnen von Schriftzeichenfolgen. Teil 2: Ansetzungsregeln für die alphabetische Ordnung von Namen. Ausgabe 05/1996. Berlin: Beuth [14] DIN 5008, Schreib- und Gestaltungsregeln für die Textverarbeitung. Ausgabe 04/2011. Berlin: Beuth [15] DIN 5008 Beiblatt 1, Schreib- und Gestaltungsregeln für die Textverarbeitung. Stichwortverzeichnis. Ausgabe 06/2011. Berlin: Beuth [16] DIN 16511, Korrekturzeichen. Ausgabe 01/1966. Berlin: Beuth [17] DIN 55301, Gestaltung statistischer Tabellen. Ausgabe 09/1978. Berlin: Beuth [18] DIN ISO 690, Information und Dokumentation. Richtlinien für Titelangaben und Zitierung von Informationsressourcen. Ausgabe 10/2013. Berlin: Beuth [19] VDI 4500 Blatt 1, Technische Dokumentation. Begriffsdefinition und rechtliche Grundlagen. Ausgabe 06/2006. Berlin: Beuth
- [20] VDI 4500 Blatt 2, Technische Dokumentation. Organisieren und Verwalten. Ausgabe 11/2006. Berlin: Beuth
- [21] VDI 4500 Blatt 3, Technische Dokumentation. Erstellen und Verteilen von elektronischen Ersatzteilinformationen. Ausgabe 06/2006. Berlin: Beuth
- [22] VDI 4500 Blatt 4, Technische Dokumentation. Dokumentationsprozess. Planen, Gestalten, Erstellen. Ausgabe 12/2011. Berlin: Beuth
- [23] Duden Die deutsche Rechtschreibung, Dudenverlag (aktuelle Ausgabe)

Bei Normen ist jeweils die aktuelle Ausgabe maßgebend (vgl. www.beuth.de).

## <span id="page-22-0"></span>Anhang: Beispiel Titelblatt

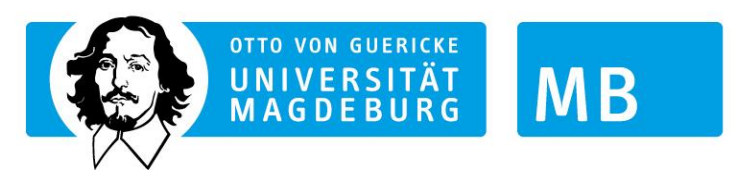

# Otto-von-Guericke-Universität Magdeburg

# Fakultät für Maschinenbau

Institut für …

# Masterarbeit/Bachelorarbeit

von

Vorname Name

Titel (Kurzthema der Aufgabe)

Betreuer: Titel Vorname Name

Datum